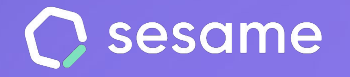

**HR Starter** 

**Professional Plan** 

**Enterprise Plan** 

# How to configure Sesame HR?

**File for the administrator**

# **Table of contents**

#### How to configure Sesame HR?

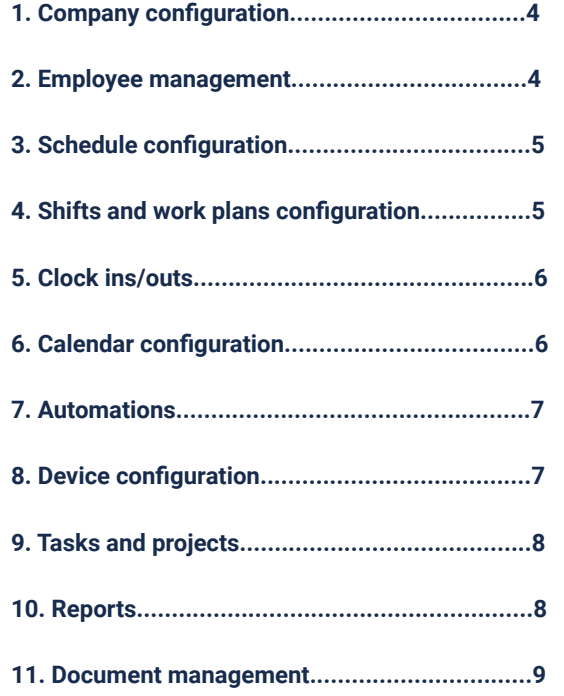

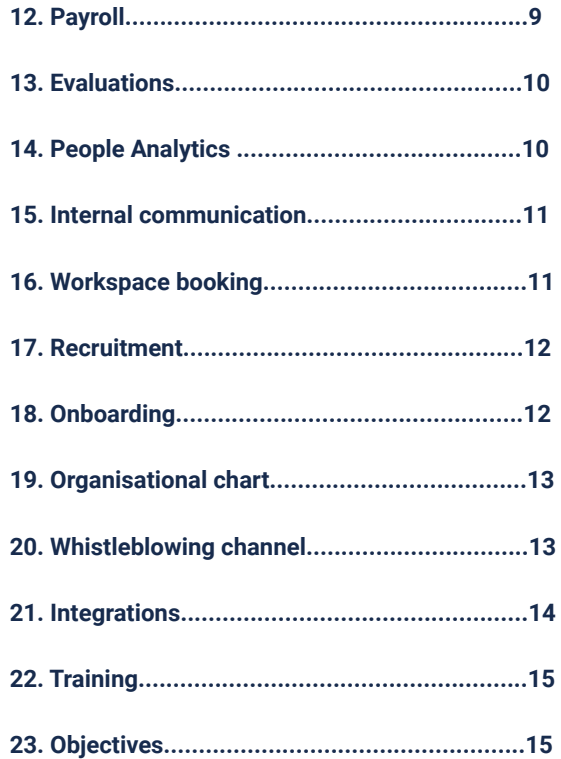

## **Hello!**

Welcome to Sesame, the software that **simplifies HR management.**

In this file, we will explain how to configure our software in your company. We will take you step by step, so don't worry. We are here to help you with whatever you need!

#### **Important information**

Sesame is made up of several functionalities that you can install step by step according to your company's needs. Each of the tools described in this document must be installed. How can you do that? It's really easy! Just follow **this path**:

Find the "**Applications**" icon at the bottom left of your screen. Search for the feature you want and click "**Install**". After a few seconds, you will find it in the menu on the left.

**Remember** to follow this step every time you decide to install one of Sesame's tools or functionalities.

### **1. Company configuration**

The configuration section is the backbone of Sesame. Here you can set up everything related to **schedules, holidays, absences, automations** …

In addition, here you can manage general configuration aspects such as **departments, roles** or **workplaces**.

[Click here](https://drive.google.com/file/d/1ZTCCPw8ABE8dEKb5QiBnSVxb-Rj4yp7R/view?usp=share_link) for complete information on **Company Configuration.**

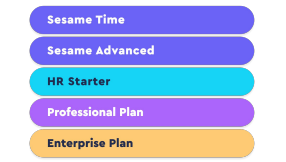

#### **2. Employee management**

Want to keep track of each of your employees? In the "**Employees**" section, you'll find a list of all your employees and all the information you need to manage them.

[Click here](https://drive.google.com/file/d/1OJ6-5szwm_n7rXdexdFW0NbuK4PA5VAn/view?usp=sharing) for complete information on **'Employee management'.**

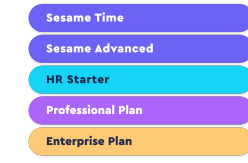

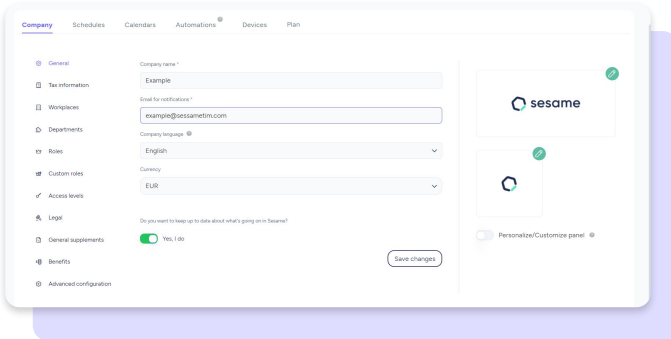

#### **3. Schedule configuration**

In Sesame, you'll be able to set up your employees' schedules in no time at all. Managing schedules, breaks and shifts has never been easier. Plan well when bringing new people into your organization and focus your efforts on getting the most out of them.

[Click here](https://drive.google.com/file/d/1zAA_tytrufK-2gD1V4wer6ZxoYBUQ25q/view?usp=share_link) for complete information on **'Schedule configuration'.**

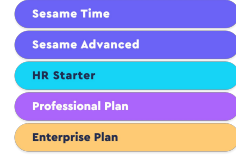

### **4. Shifts and work plans configuration**

Use the shifts and work schedules functionality to manage your employees' work time. Customize shifts, add restrictions, and create patterns to make the most of your employees' time.

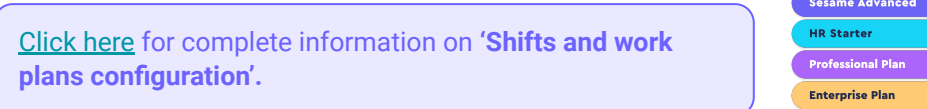

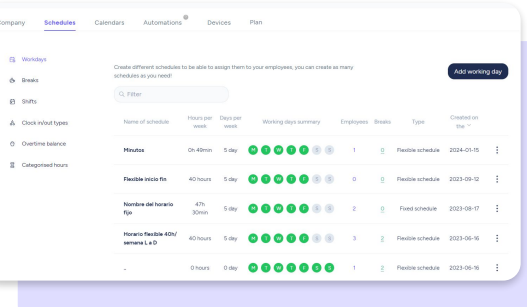

#### **5. Clock ins/outs**

Monitor your team's working time using Sesame. Your employees will be able to track their working time easily and everything will be recorded for you to see at a glance. Manage clock in/out requests from your team and validate, edit or delete clock in/out after incidents occur.

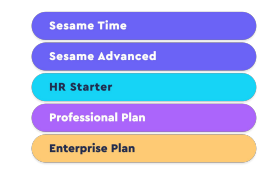

[Click here](https://drive.google.com/file/d/1sEa1MhOCUfMUkVZofC6_xV1od8nJVVfs/view?usp=share_link) for complete information on **'Clock ins/outs'.**

### **6. Calendar configuration**

Sesame allows you to configure your company's work calendar and efficiently manage your employees' holidays and absence requests.

[Click here](https://drive.google.com/file/d/1gopqGkM4h9ToRObQWCa3gl748p39nf4D/view?usp=sharing) for complete information on **'Calendar configuration'.**

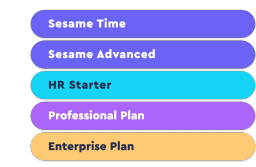

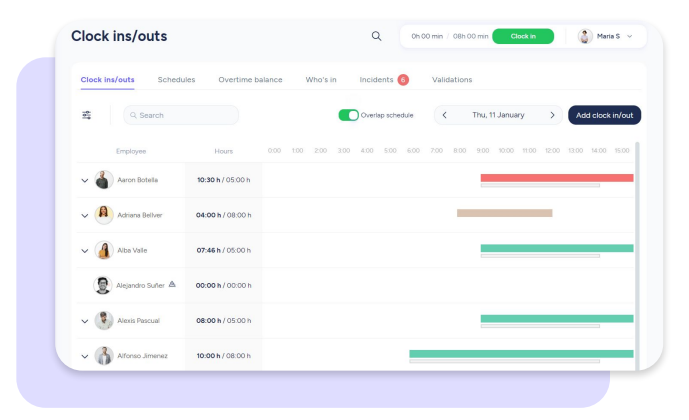

#### **7. Automations**

Automations are designed to **simplify** and **streamline** both employee and administrator management. They can be set for all employees or by department. If necessary, you can edit notifications and automations that are customized by employee.

[Click here](https://drive.google.com/file/d/1Hgo3IM5o3Hky6o6ShTUhl6YVhjsuj4Dg/view?usp=sharing) for complete information on **'Automations'.**

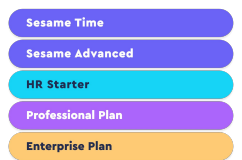

#### **8. Device configuration**

Sesame is a multi-device software that allows employees to clock in and out from a variety of devices. As an administrator, you can choose which devices employees can use to clock in and out.

[Click here](https://drive.google.com/file/d/1GBeqxDMhZkkUqAK8ZYgGMJmoOi59XEBW/view?usp=share_link) for complete information on **'Device configuration'.**

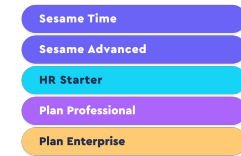

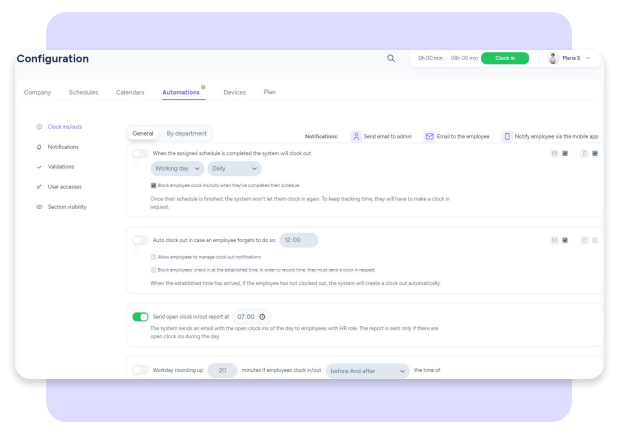

#### **9. Tasks and projects**

With Sesame, you can always know which tasks your employees are working on, the profitability of your business activities and even the productivity of your team.

[Click here](https://drive.google.com/file/d/1XlH2gJ5rcSAxqK8usOtj4tqS09poQLz4/view) for complete information on **'Tasks and projects'.**

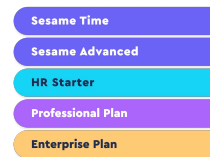

#### n **Tasks**

Optimise task tracking. Measure the cost and profitability of each project and keep track of your productivity.

#### **10. Reports**

In Sesame, we store everything securely in the cloud, but we understand that you may want to download detailed reports for printing, saving, sharing, etc.

[Click here](https://drive.google.com/file/d/1jKBRFbNQQri3izsqgqUyWnG9h8704pvm/view?usp=share_link) for complete information on **'Reports'.**

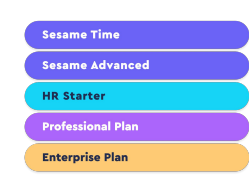

Uninstall

#### **11. Document management**

Employees' documents are a really valuable asset to your company. That is why their proper organization is essential.

[Click here](https://drive.google.com/file/d/19UuhSmc21cVor2Rx_LDTZ67xslzu1Ru7/view?usp=sharing) for complete information on **'Document management'.**

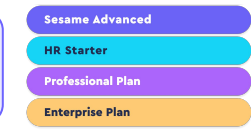

### **12. Payroll**

The Payroll section will be very useful for you to review your employees' contracts in detail and gather all the necessary information to prepare your employees' payroll.

[Click here](https://drive.google.com/file/d/1ri86uaGnxcif2etZlDXcLILdNRb4gAqa/view?usp=share_link) for complete information on **'Payroll'.**

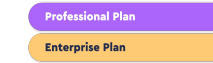

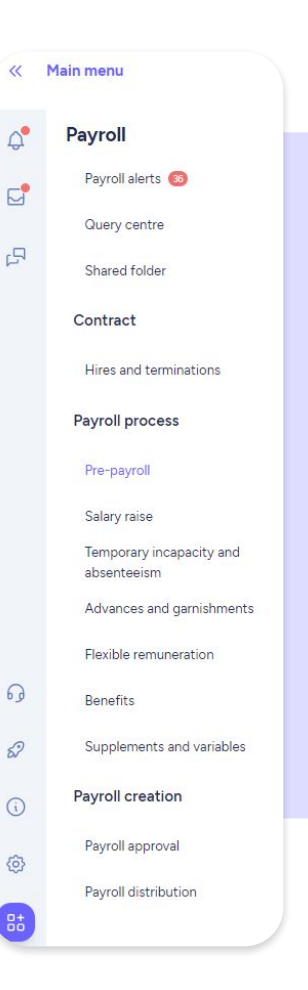

#### **13. Evaluations**

Evaluations are questionnaires that you can send to your employees **individually** or **collectively** for them to answer in a certain period of time.

[Click here](https://drive.google.com/file/d/16NxL8rY5jm2Juqq2_0daRiJroKymCsO9/view?usp=share_link) for complete information on **'Evaluations'.**

**Professional Plan** 

**Enterprise Plan** 

#### **14. People Analytics**

People Analytics **helps you broaden your vision** about your company's HR and offers you a wide variety of options that may positively impact your **employees' wellbeing**. Accede a un centenar de **gráficos visuales** con **información valiosa.Access** 

[Click here](https://drive.google.com/file/d/18r4K1z9gIdi8mVhVZnBxrf28xJLIJXkZ/view?usp=sharing) for complete information on **'People Analytics'.**

**Professional Plan Enterprise Plan** 

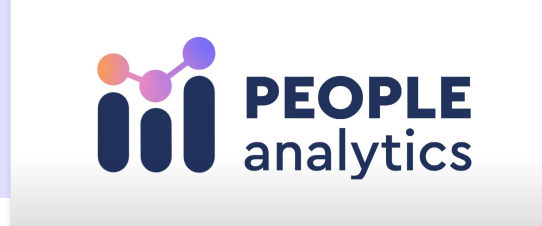

#### **15. Internal communication**

Keep an open communication with your team by sending announcements and articles for their day-to-day in your company.

[Click here](https://drive.google.com/file/d/1ROMiHk8jqapgFKFuIbDkR0MLTMHxfkLB/view?usp=share_link) for complete information on **'Internal communication'.**

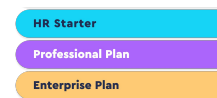

#### **16. Workspace booking**

Is it usually difficult to find a free meeting room in your company? With the tool for **Workspace booking** you will be able to improve your calendar's organization and planning.

[Click here](https://drive.google.com/file/d/1LE6q-BDkQBf0kgVyEg-RoE9KMXcnlk04/view) for complete information on **'Workspace booking'.**

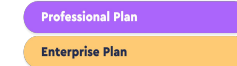

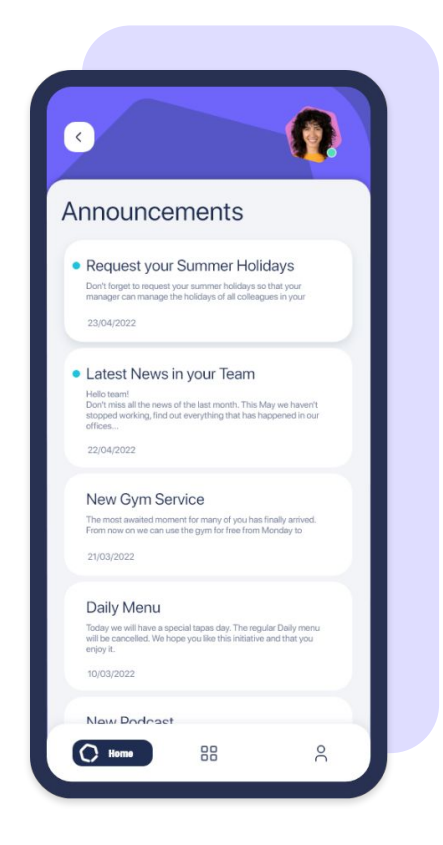

#### **17. Recruitment**

Choose the best profiles to fill your company's vacancies. Manage your own employment portal and find the right candidates.

[Click here](https://drive.google.com/file/d/1DOtJOPNA4MeGPOFmfaxbRd-B2yRreWUM/view) for complete information on **'Recruitment'.**

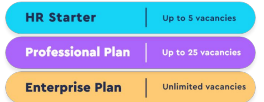

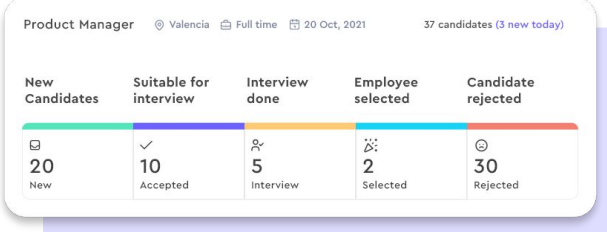

#### **18. Onboarding**

Supporting your new employees in their first days is very important. That is why the Onboarding tool will be really useful to monitor your new employees.

[Click here](https://drive.google.com/file/d/1oqBxw_dem8LYEAzXOr5C_jsg_XKr-TPW/view) for complete information on **'Onboarding'.**

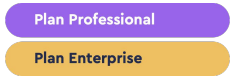

#### **19. Organizational chart**

The Organizational Chart makes it easy to understand how your company is structured. Your company's hierarchy will be displayed in a single view.

[Click here](https://drive.google.com/file/d/1NouW6cc-73u3qD4erh8EhdlP0p8p69LC/view) for complete information on **'Organizational chart'.**

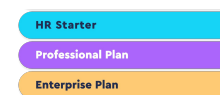

### **20. Whistleblowing channel**

Sesame HR allows **reports to be made anonymously** and provides the option of **attaching documents**.

[Click here](https://drive.google.com/file/d/1S3kidl9eDkrjNjIwaxqEX39F81dscDDa/view?usp=share_link) for complete information on **'Whistleblowing channel'.**

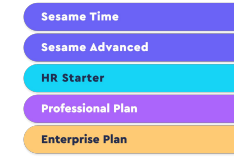

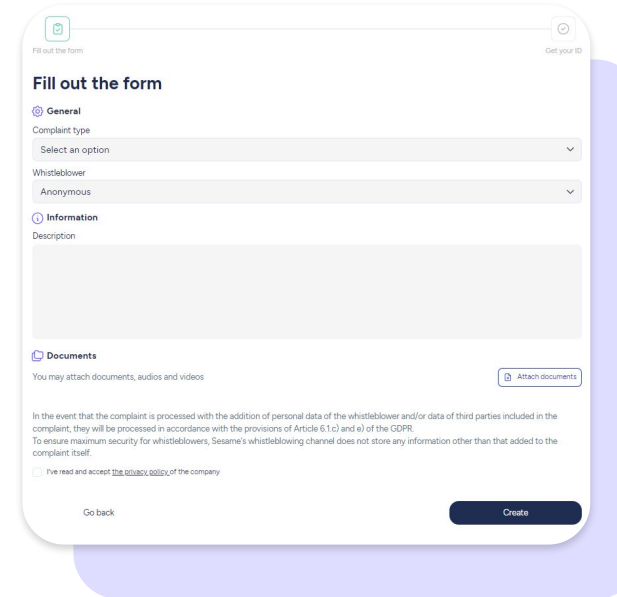

### **21. Integrations**

#### **Sesame Advanced Professional Plan Enterprise Plan**

#### **21.1. API**

Accessing the Sesame API is very easy, in a few simple steps you will be able to synchronize data with your favorite tools:

Go to **Configuration >> Plan >> Add to plan.** We will contact you right away to begin the process.

#### **21.2. Marketplace**

To access the Marketplace and discover all the tools available, just click on **Applications >> Marketplace**.

You will find all the integrations sorted by category.

Interested in a tool? Click **Install** and follow the steps to complete its installation.

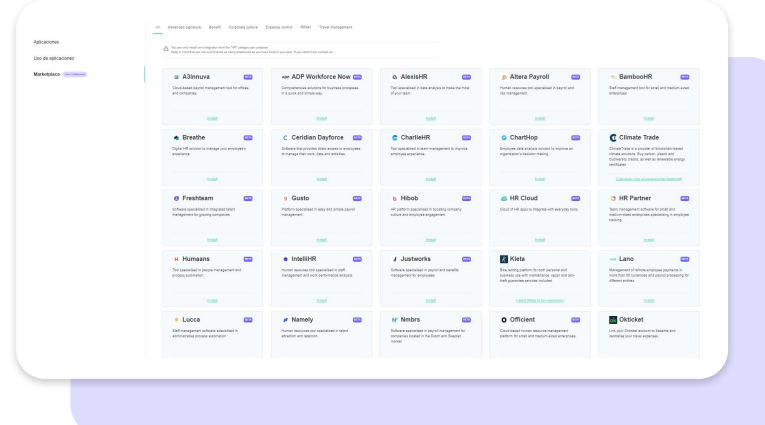

#### **22. Training**

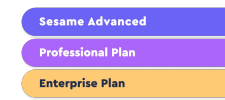

**Keep track of training courses**, cost and duration. You can also filter by the employees who take them and view the status of course completion in real time.

[Click here](https://drive.google.com/file/d/1On5ZpwUTZkonDiEM-pmWkxlH71WADBau/view?usp=sharing) for complete information on **'Training'.**

#### **23. Objectives**

Using this tool you can set objectives for your employees and align your entire company.

Set key results and assign them to your employees. You will be able to monitor and validate them once they have been achieved.

[Click here](https://drive.google.com/file/d/1ssJ9vdJPWM07dzVhktc7R1P0LWAJ4Dzc/view?usp=sharing) for complete information on **'Objectives'.**

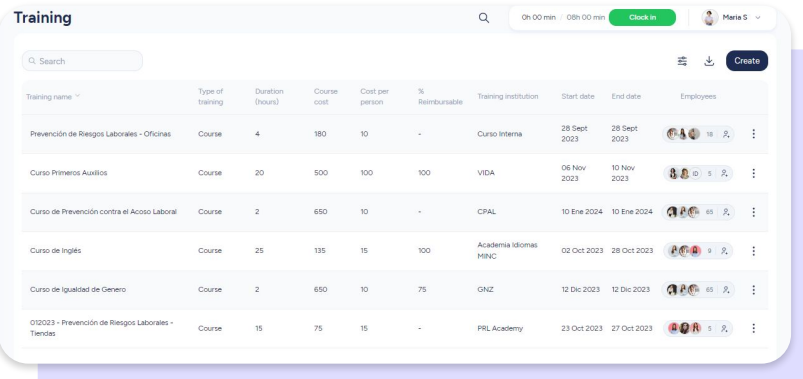

### Grow your company Empower your team!

Do you still have questions? In our [help center](https://help.sesamehr.com/en) you can find many resolved queries. If that's not enough, we'd love to hear from you!

Email us, we will reply as soon as possible: **[soporte@sesametime.com](mailto:soporte@sesatime.com)**